**TOURA POCTA** 

# АЛЬНОЕ БЮЛЖЕТНОЕ ОБЩЕОБРАЗОВАТЕЛЬНОЕ УРЕЖДЕНИЕ ПРИГОРСКАЯ СРЕДНЯЯ ШКОЛА СМОЛЕНСКОГО РАЙОНА СМОЛЕНСКОЙ ОБЛАСТИ

**УТВЕРЖДАЮ** директор МБОУ Пригорской СШ п О2 22 М Понизовцев

**СОГЛАСОВАНО** Руководитель Центра образования нифрового и гуманитарного профилей «Точка роста» **CR** /O.B. Жукова/

# ДОПОЛНИТЕЛЬНАЯ ОБЩЕОБРАЗОВАТЕЛЬНАЯ ОБЩЕРАЗВИВАЮЩАЯ **ПРОГРАММА**

««Возможности графического редактора PAINT»»

направленность программы: техническая уровень программы: базовый

Возраст обучающихся: 8-9 лет Срок реализации программы: 1 год.

> Составитель Педагог дополнительного образования Симонова Александра Юрьевна

с. Пригорское, 2023 г.

#### **1.1 Пояснительная записка**

**Направленность** дополнительной общеобразовательной общеразвивающей программы – *техническая*

**Адресат**: учащиеся 6-8 лет.

Процесс создания компьютерного рисунка значительно отличается от традиционного понятия «рисование». С помощью графического редактора на экране монитора можно создавать сложные многоцветные композиции, редактировать их, меняя и улучшая, вводить в рисунок различные шрифтовые элементы, получать на основе созданных композиций готовую печатную продукцию. За счет автоматизации выполнения операций создания элементарных форм – эллипсов, прямоугольников, треугольников, а также операций заполнения созданных форм цветом и других средств создания и редактирования рисунка становится возможным создание достаточно сложных изобразительных композиций.

Важной задачей образования на сегодняшний день является формирование информационной культуры учащихся на основе гуманитарных, гуманистических и культурологических принципов и традиций. Решению этой задачи способствуют межпредметные связи, интеграция информатики с другими учебными предметами. Одна из важнейших задач состоит не только в обучении школьников предмету, но и в воспитании гармонично развитей личности, умеющей применять свои знания на практике в любой жизненной ситуации.

На занятиях кружка дети получают возможность не только расширить свои знания, овладеть новыми способами и приемами, познакомиться с новыми художественными средствами, но и получить навыки, необходимые для работы в графическом редакторе Paint. Полученные знания, умения, навыки помогут ребенку расширить кругозор, интеллект, стать более творчески развитой личностью, воспитать вкус и интерес к искусству, определиться с профессиональным выбором.

Несмотря на многообразие графических программ, для постижения азов компьютерной графики целесообразно использовать графический редактор M S Paint, который позволяет успешно решить следующие задачи: обучение школьников простейшим приемам создания и обработки графических изображений; отработку навыков использования мыши; формирование базовых навыков работы с объектами операционной системы; освоение работы с меню как важным средством пользовательского интерфейса. Работа с этим приложением способствует развитию глазомера, точности движений, умения видеть образ, учит составлять целое из частей, раскрывать образ с помощью формы и цвета, самостоятельно создавать образ. Это позволяет ребенку поверить в собственные силы, развить творческое воображение, художественный вкус, умение видеть красивое в окружающей жизни.

Программа построена с учетом любознательности и способностями овладевать определенными теоретическими знаниями и практическими навыками, большое внимание уделяется развитию нестандартной мысли ученика, творческому поиску решения поставленной перед ним цели, самостоятельному выбору им форм и средств выполнения задания. При этом каждый ученик чувствует себя комфортно, т. к. имеет возможность выполнить задания, разнообразные по содержанию, типу, виду и форме.

**Актуальность** программы. Программа позволяет одновременно решать несколько актуальных задач. Навыки работы с персональным компьютером, практические знания по созданию учебного проекта, формирование художественного вкуса, мышления и творческого развития путем углубленного изучения программы Paint. Программу легко адаптировать к любому возрасту.

 Дополнительная общеобразовательная общеразвивающая программа «**Возможности графического редактора Paint**» составлена на основе следующих нормативно-правовых документов:

1. Федерального закона от 29.12.2012 № 273-ФЗ «Об образовании в Российской Федерации»;

- 2. Постановления Главного государственного санитарного врача РФ от 28.09.2020 № 28 «Об утверждении санитарных правил СП 2.4. 3648-20 «Санитарно-эпидемиологические требования к организациям воспитания и обучения, отдыха и оздоровления детей и молодежи»;
- 3. Постановления Главного государственного санитарного врача РФ от 28.01.2021 № 2 «Об утверждении санитарных правил и норм СанПиН 1.2.3685-21 «Гигиенические нормативы и требования к обеспечению безопасности и (или) безвредности для человека факторов среды обитания»;
- 4. Учебного плана Центра образования цифрового и гуманитарного профилей "Точка роста" на текущий учебный год;
- 5. На основе программы, разработанной методистом МОУ ДОД ЦИТ Волховского района, педагога дополнительного образования Коноплевой Н. А.

**Цель** - создать условия для формирования и развития творческих способностей младших школьников, через создание учебного проекта с использованием графического редактора Paint, приобщения учащихся к техническому творчеству, развитие интереса к информационным технологиям.

# **Задачи:**

# *Обучающие задачи:*

- Сформировать навыки пользования персональным компьютером;
- $\ddot{\cdot}$  Сформировать навыки работы в графическом редакторе MS Paint;<br> $\ddot{\cdot}$  Систематизировать знания учашихся, закрепить практические нав
- Систематизировать знания учащихся, закрепить практические навыки и умения при работе с графическими примитивами;

# *Развивающие задачи:*

- Развивать познавательную, творческую и общественную активность;
- Содействовать проявлению целостного оптимистического мироощущения учащихся, созданию их собственными силами нравственно - эстетически полноценной среды общения с народным искусством во сем многообразии его видов;
- Развитие умения выбрать оптимальный метод для достижения результата, анализировать промежуточные и конечные результаты своей деятельности;
- Развить умение работы с персональным компьютером;
- Расширить кругозор учащихся в области информационных технологий;
- Развить логическое мышление;

# *Воспитательные задачи:*

- Стимулирование детского успеха
- Воспитать в ребёнке творческое восприятие мира;
- Создание атмосферы творчества и доброжелательности

# **Дополнительная общеобразовательная общеразвивающая программа «Возможности графического редактора Paint» поддерживает образовательный процесс в организациях в условиях Центров образования цифрового и гуманитарного профилей «Точка роста».**

**Новизна** программы. Программа ориентирована на максимальную связь с такой темой, как «Декоративно-прикладное искусство». Активное освоение учащимися традиций народного искусства в его главных видах дает возможность развивать нравственные основы процесса становления и развития личности. Данная программа предоставляет право каждому школьнику освоить духовное наследие предыдущих поколений, осознать свои национальные корни. При этом в ней используется важнейшее свойство народной культуры – ее живая, органическая системность, позволяющая сформировать личность с целостным, нераздробленным мировосприятием и миропониманием. Нравственное развитие детей – одна из самых важных задач воспитания вообще, т. к. понятие «нравственность» неразрывно связанно с понятием «духовность». Идеальным средством для развития духовности является искусство. А наиболее полно познать искусство возможно только в процессе личной творческой деятельности. Отсюда главный принцип программы: развитие чувства прекрасного через процесс активного наблюдения и сотворчества, переживания различных сторон окружающего мира на основе собственной деятельности.

Программа **адресована** для детей 6-8-летнего возраста, для 1классов.

# **Срок реализации – 1 год, по 2 часа в неделю в каждой группе. (Учебных недель 36).**

#### **Формы обучения и виды занятий:**

Формы занятий:

- Беседа;
- Практикум (компьютер, интерактивная доска);
- Игры с использованием компьютерной техники;
- Викторина;
- Индивидуальная самостоятельная работа;
- Консультация.

# Методы обучения:

1) Обяснительно – иллюстративный;

- 2) Исследовательский;
- 3) Практический;
- 4) Учебно-поисковый;
- 5) Проблемный.

Формы организации занятий:

- 1) Беседы, диалоги;
- 2) Дискуссии;

3) Игры (познавательные, подвижные, военно-патриотические)

- 4) Викторины;
- 5) Экскурсии;
- 6) Видео и электронные презентации.
- 7) Составление индивидуальных проектов.
- 8) Использование кейс-технологии.

# **1.2. Планируемые результаты:**

# **Личностные результаты:**

- развитие образного и пространственного мышления;
- развитие фантазии, творческой активности;
- развитие внимания, дисциплинированности, самостоятельности;
- разовьют художественный вкус.

**Метапредметные результаты:**

# **Регулятивные УУД:**

- умение самостоятельно определять цели своего обучения, ставить и формулировать для себя новые задачи в учёбе и познавательной деятельности, развивать мотивы и интересы своей познавательной деятельности;
- умение соотносить свои действия с планируемыми результатами курса, осуществлять контроль своей деятельности в процессе достижения результата, определять способы действий;
- умение оценивать правильность выполнения учебной задачи;
- владение основами самоконтроля, самооценки, принятия решений и осуществления осознанного выбора в учебной и познавательной деятельности.

# **Познавательные УУД:**

- умение определять понятия, создавать обобщения, устанавливать аналогии, классифицировать, самостоятельно выбирать основания и критерии (например, для классификации, устанавливать причинно- следственные связи, строить логическое рассуждение, умозаключение (индуктивное, дедуктивное и по аналогии) и делать выводы;
- умение создавать, применять и преобразовывать знаки и символы, модели и схемы для решения учебных и познавательных задач;

# **Коммуникативные УУД:**

- умение организовывать учебное сотрудничество и совместную деятельность с учителем и сверстниками;
- работать индивидуально и в группе: находить общее решение и разрешать конфликты на основе согласования позиций и учёта интересов; формулировать, аргументировать и отстаивать своё мнение;
- формирование и развитие компетентности в области использования информационно-коммуникационных технологий;
- формирование умений взаимодействовать с окружающими, выполнять различные социальные роли во время и при ликвидации последствий чрезвычайных ситуаций.

# **Предметные результаты:**

- 1. Запуск графического редактора Paint:
	- a. с помощью главного меню;
	- b. с помощью ярлыка на рабочем столе;
- 2. Установка размеров области рисования:
	- a. с помощью маркеров;
	- b. с помощью меню;
- 3. Работа с палитрой:
	- a. устанавливать основной и фоновый цвета;
- b. изменять цветовую палитру;
- 4. Работа с набором инструментов:
	- a. называть основные инструменты редактора и понимать их значение;
	- b. создавать графические изображения с помощью основных инструментов;
	- c. изображать горизонтальные и вертикальные отрезки, круги и квадраты;
	- d. создавать надписи;
	- e. изменять масштаб;
- 5. Отмена ошибочных действий;
- 6. Очистка рабочей области;
- 7. Работа с фрагментами:
	- a. выделять фрагмент;
	- b. удалять фрагмент;
	- c. вырезать фрагмент;
	- d. перемещать фрагмент;
	- e. поворачивать фрагмент;
	- f. растягивать фрагмент;
	- g. наклонять фрагмент;
	- h. копировать фрагмент;
	- i. размножать фрагмент;
- 8. Работа с файлами:
	- a. сохранить собственный рисунок в указанной папке в файле с расширением BMP;
	- b. сохранить собственный рисунок в указанной папке в файле с расширением GIF;
	- c. открывать ранее созданный файл и вносить в него свои изменения;
	- d. сохранять измененный файл под тем же именем;
	- e. сохранять измененный файл новым именем;

# **По итогу изучения программы обучающиеся должны знать:**

- особенности симметричной и ассиметричной композиции;
- простейшие композиционные приемы и художественные средства, необходимые для передачи движения покоя в сюжетном рисунке;
- общие художественные приемы устного и изобразительного фольклера на примерах народных промыслов;
- отличительные элементы орнамента в росписи дымковской глиняной игрушки, в росписи изделий из дерева Городецких и Хохломских мастеров;
- значение слов: орнамент, симметрия, линейный орнамент, растительный, геометрический.

**Итоговая аттестация.** Выполнение итоговой практической работы.

# **1.3. Содержание учебного курса с тематическим планированием**

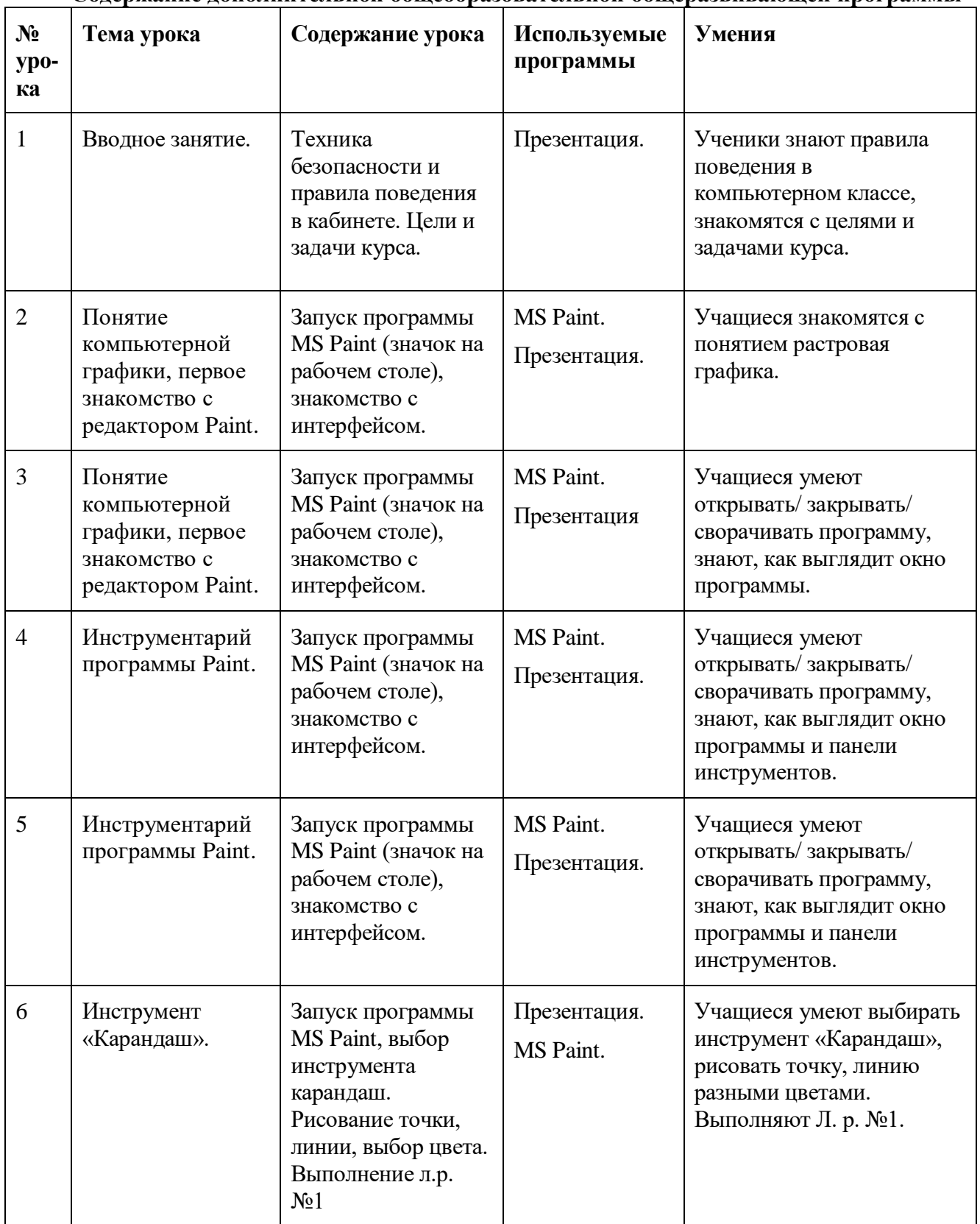

# **Содержание дополнительной общеобразовательной общеразвивающей программы**

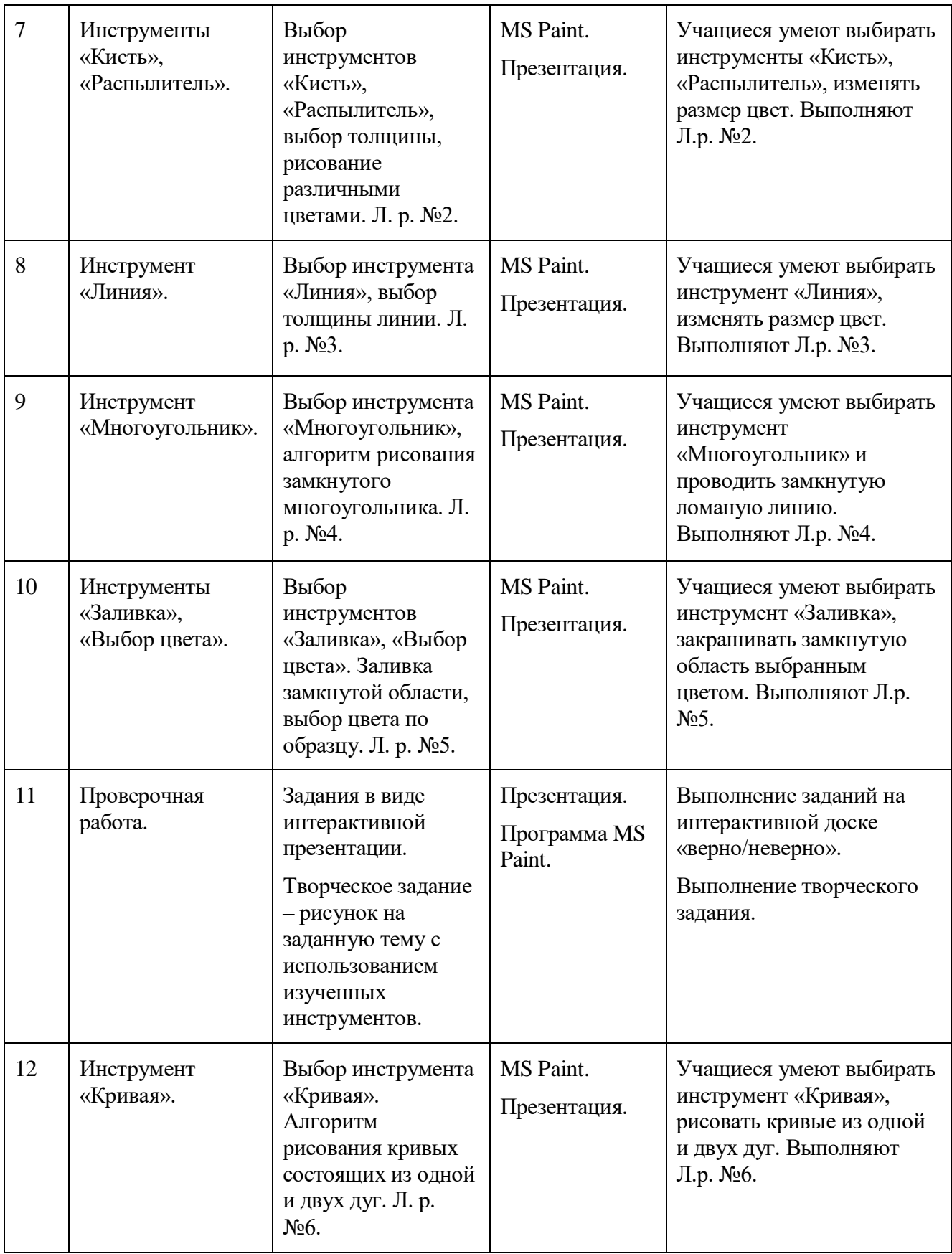

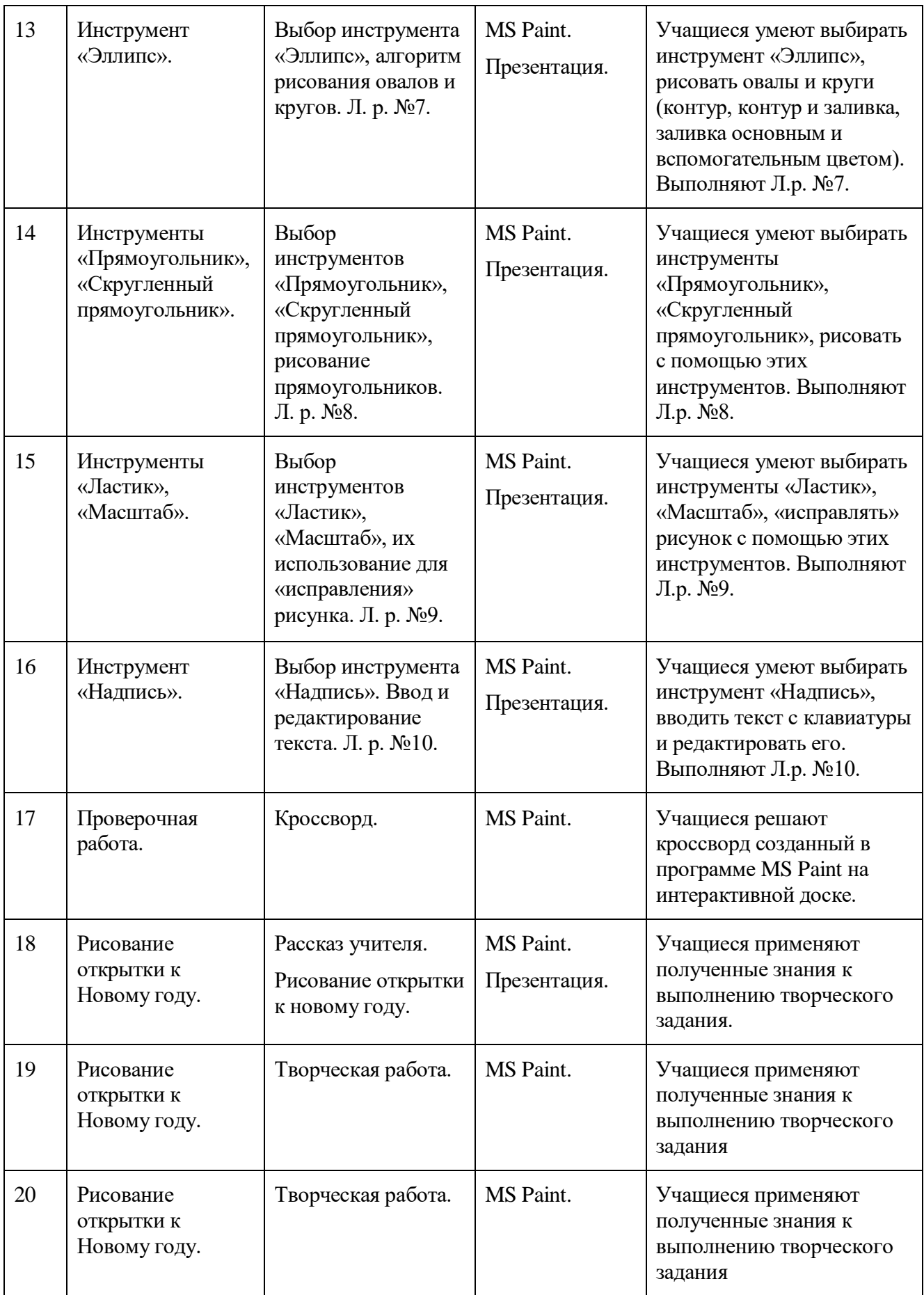

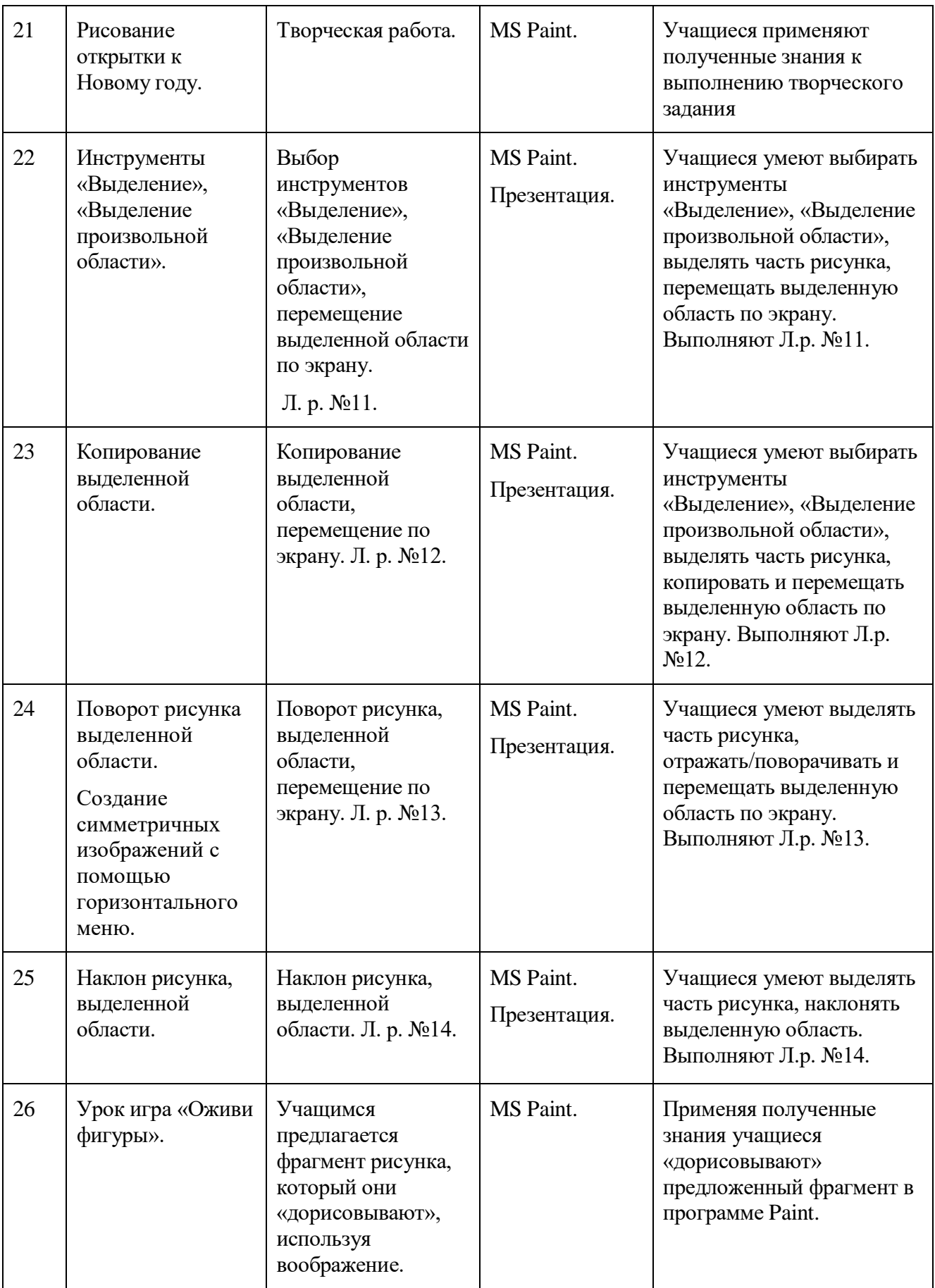

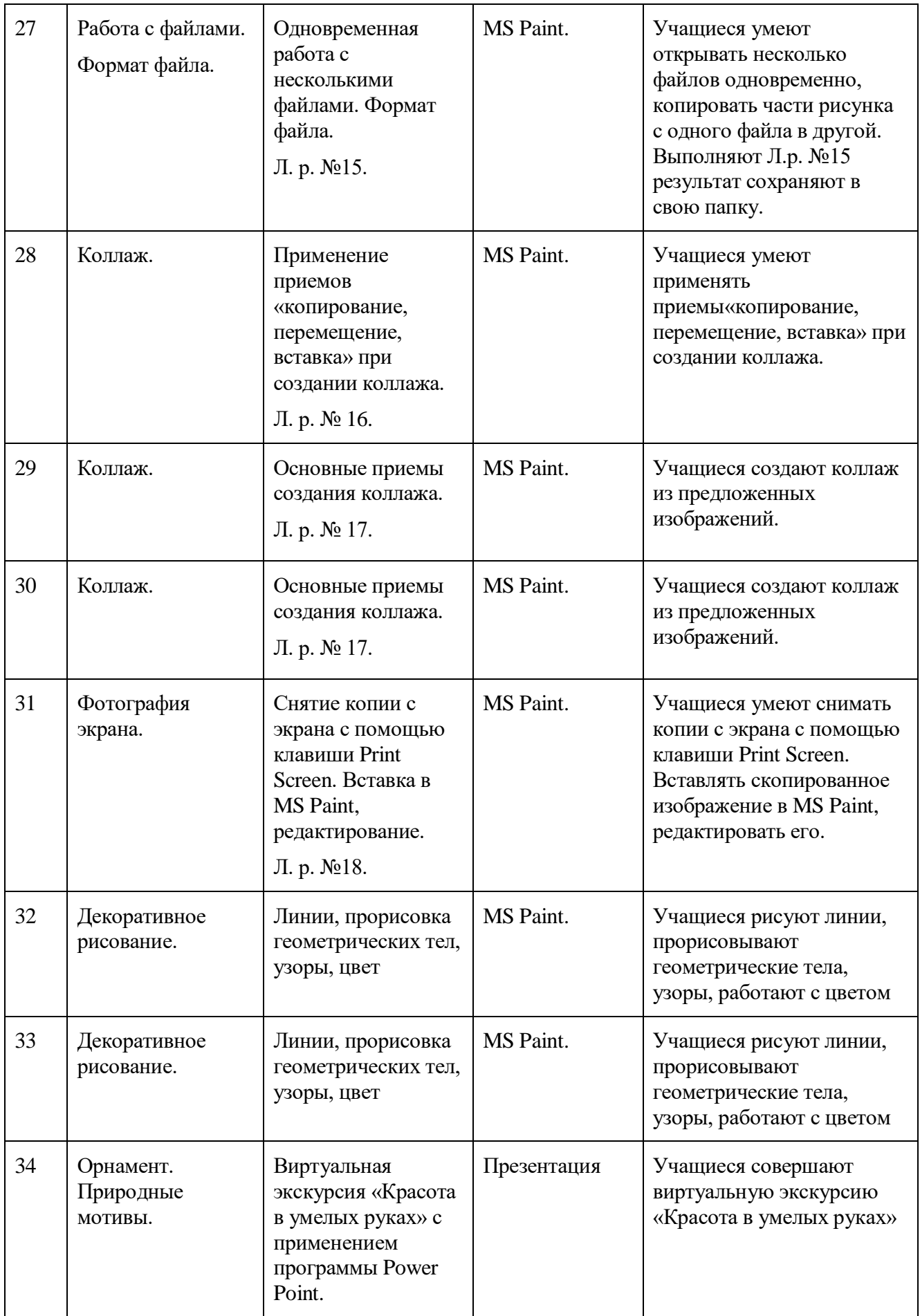

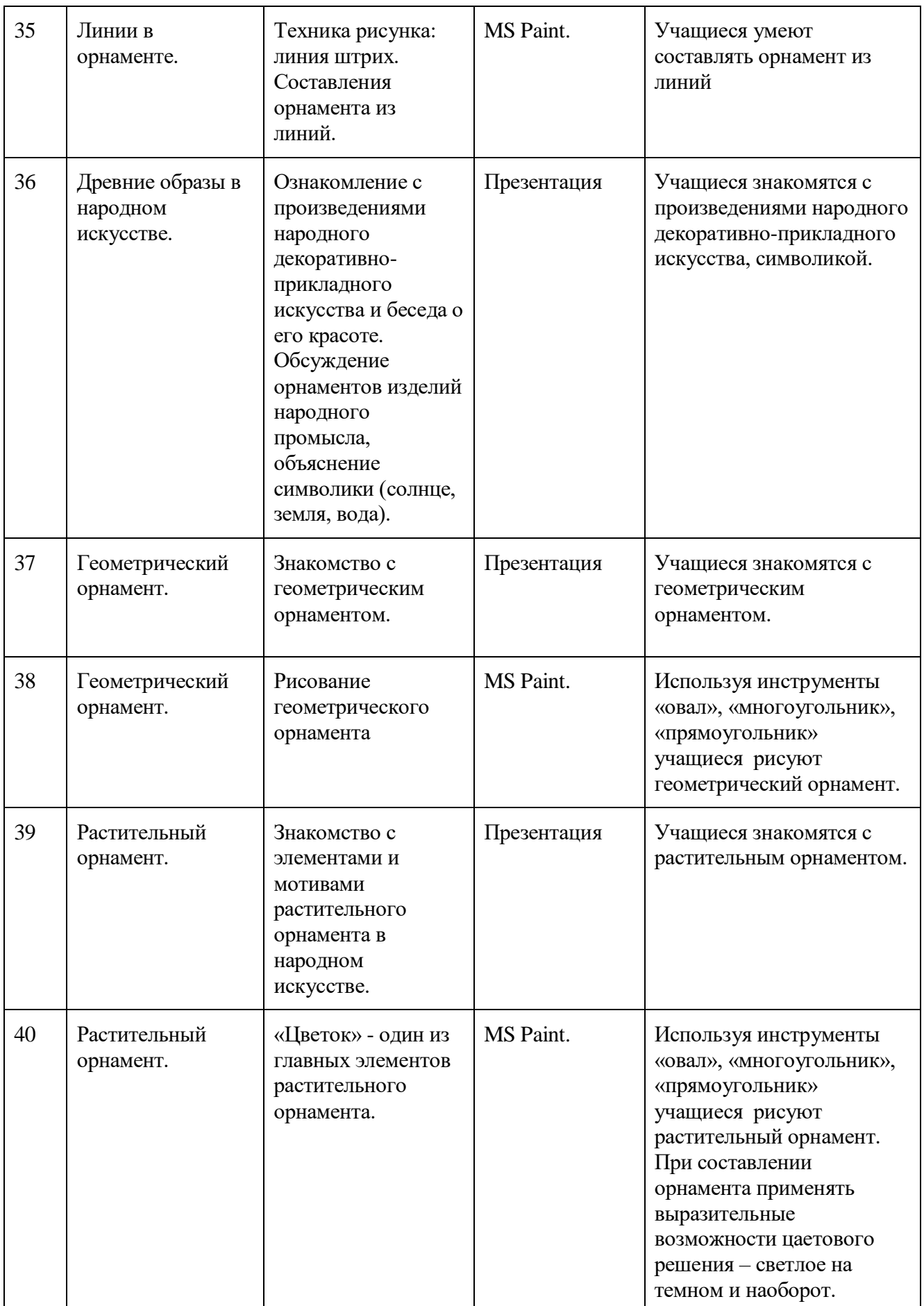

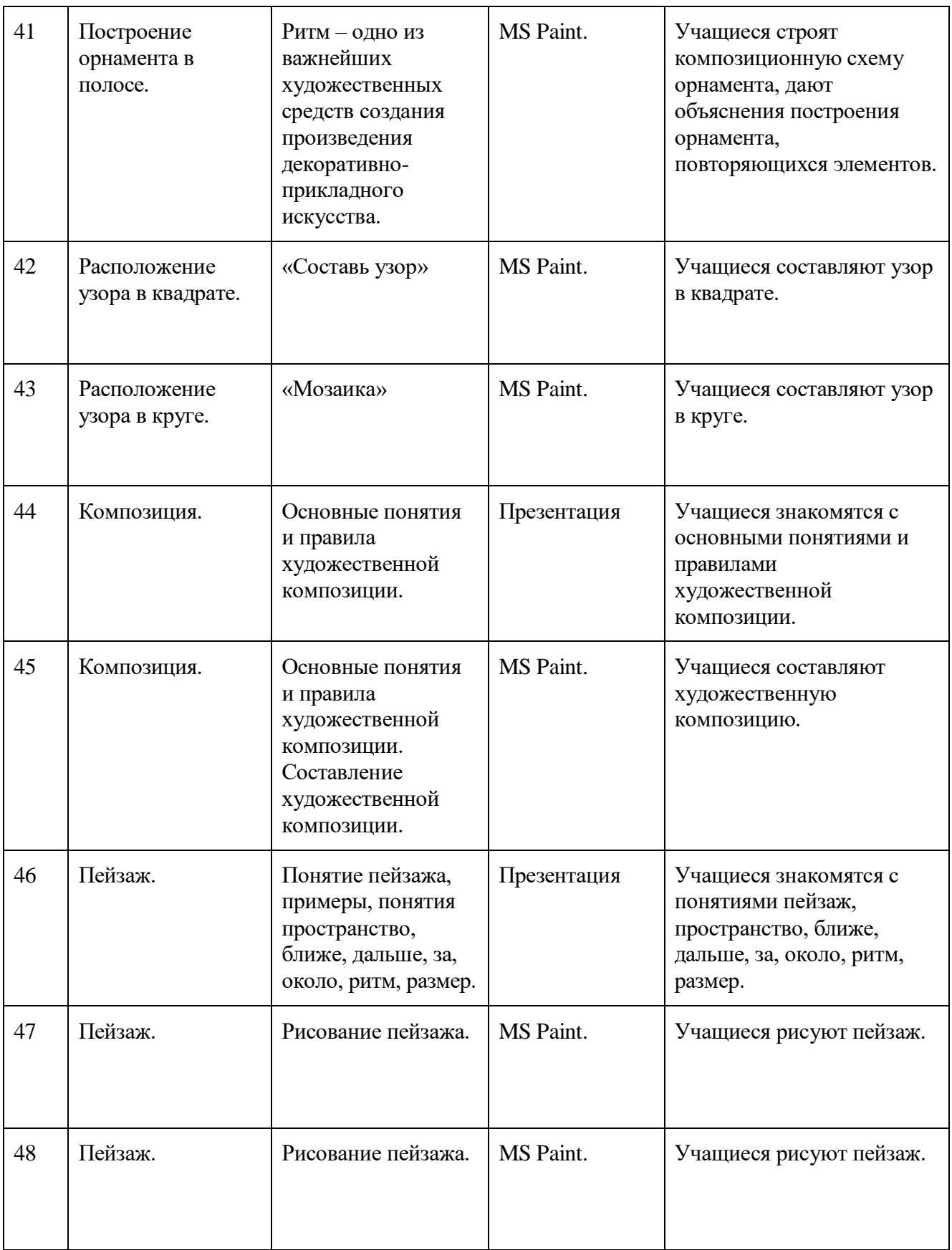

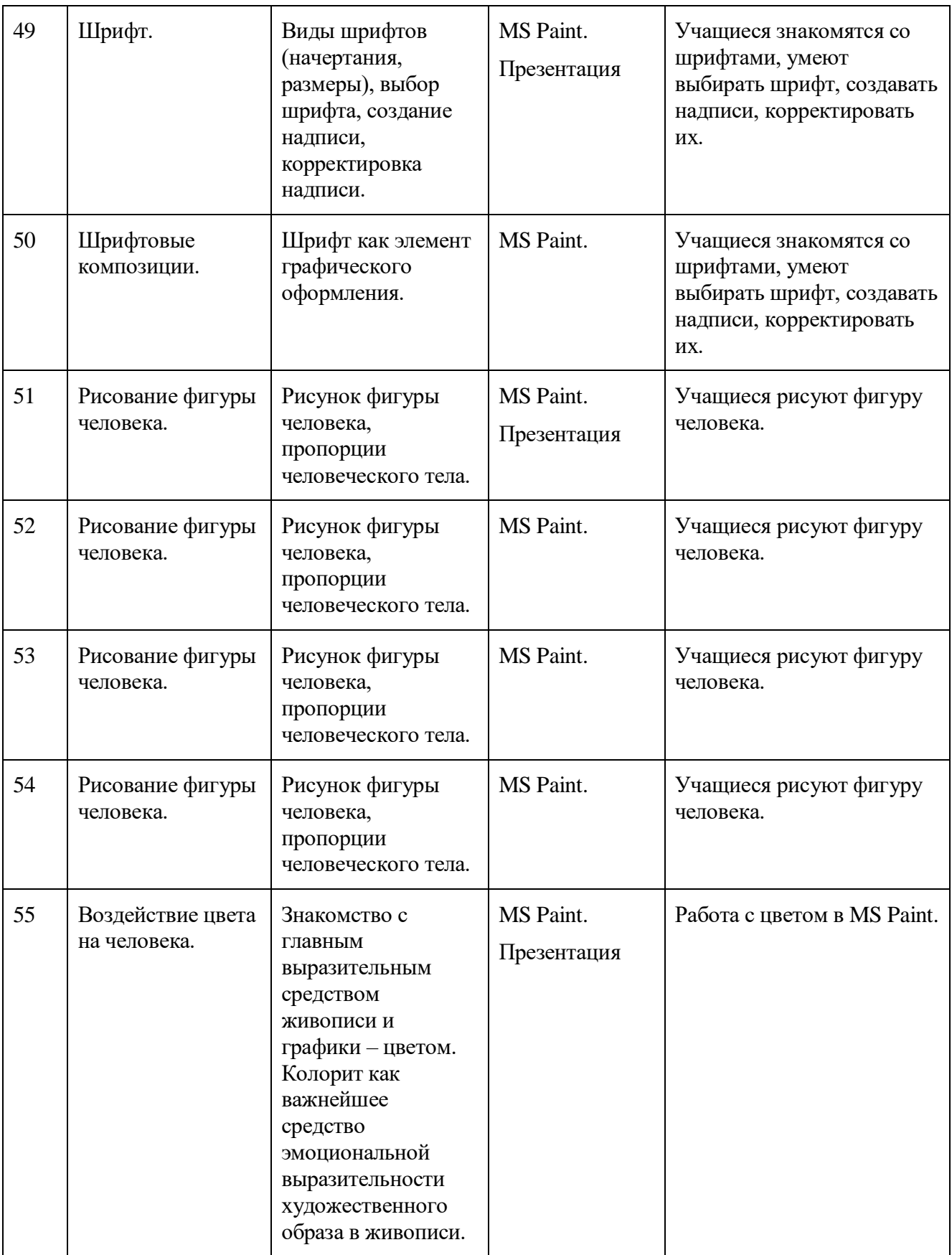

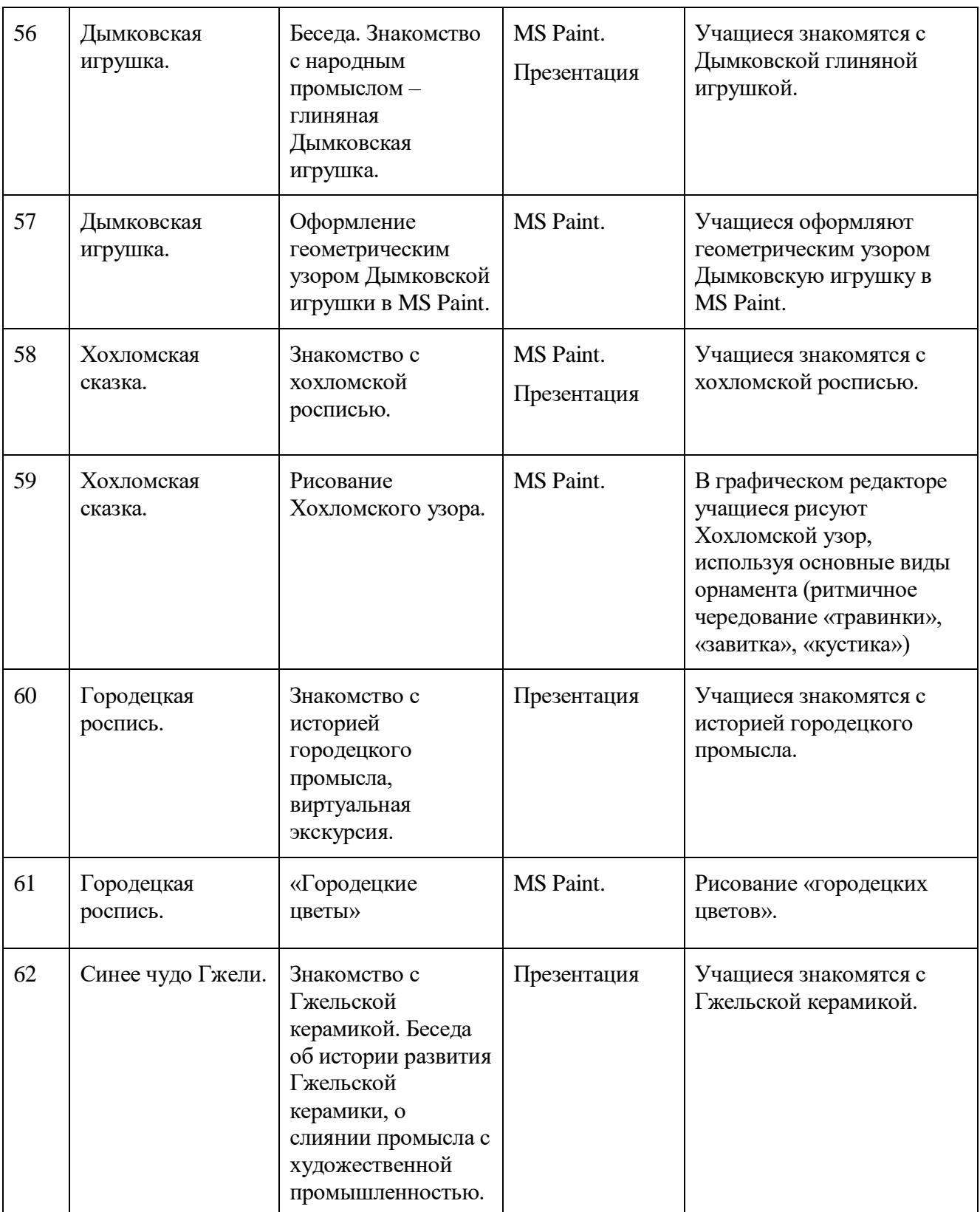

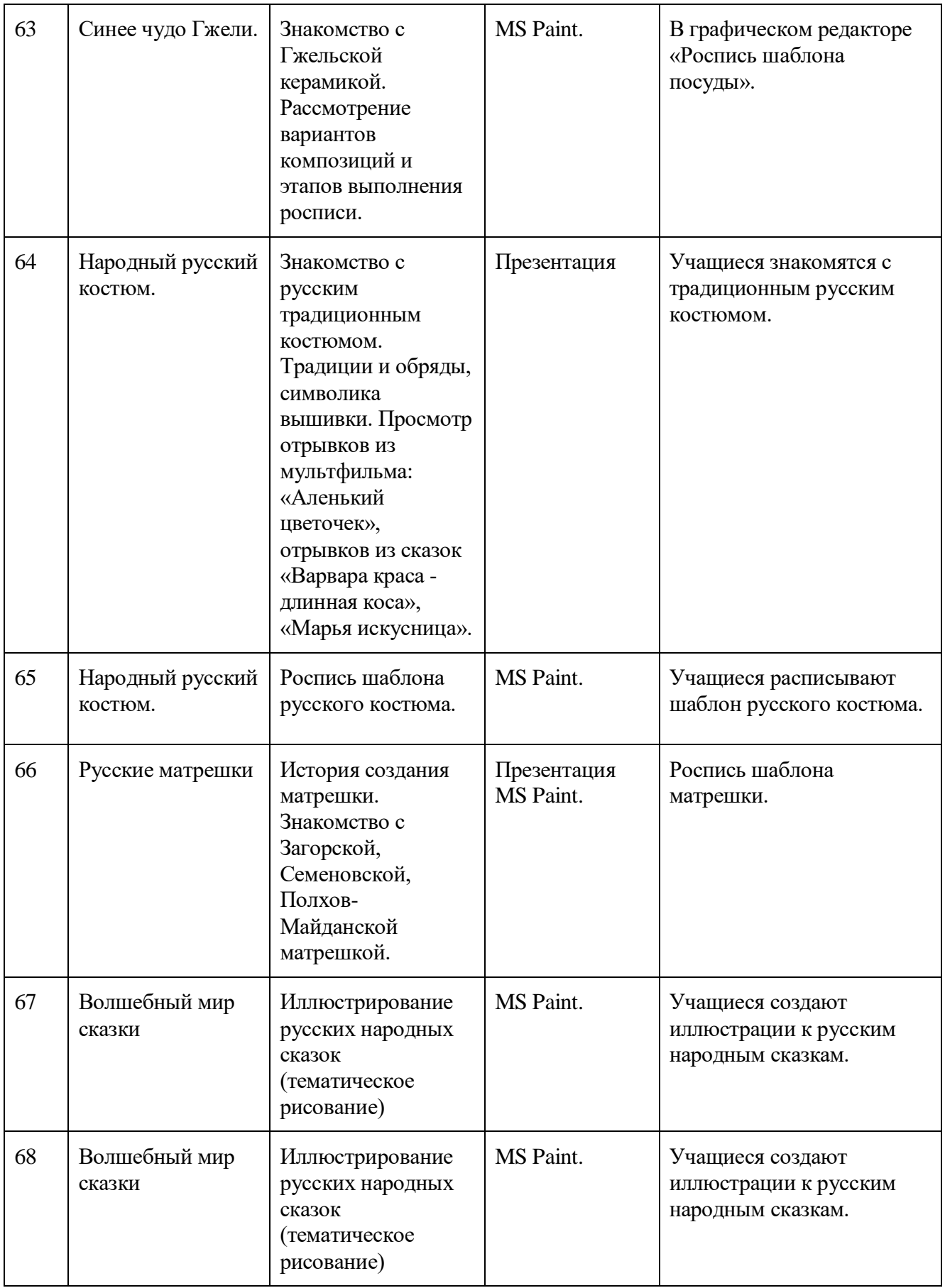

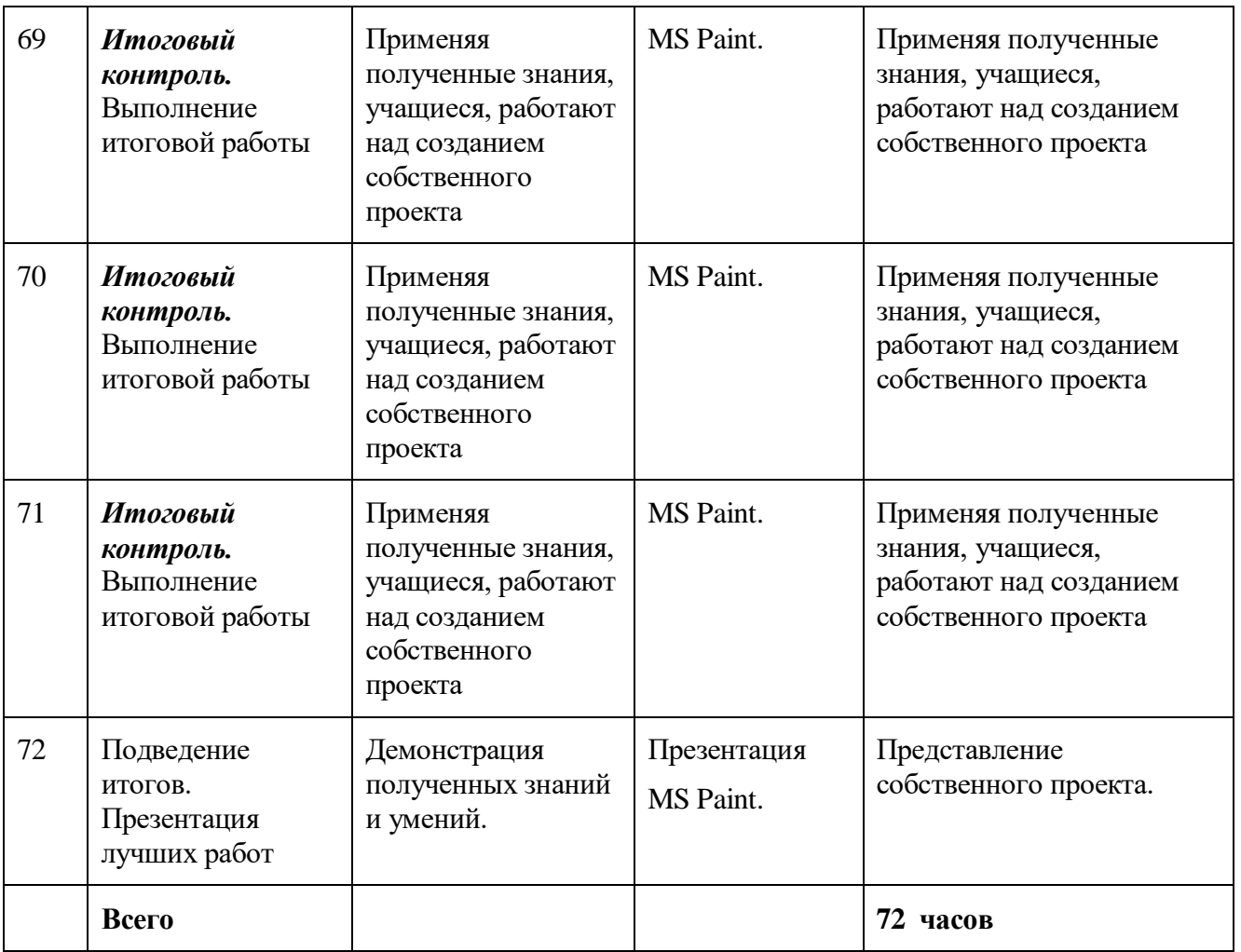

Учебно-тематический план не разделяется на часы практики и теории, поскольку в процессе каждого занятия объяснения учителя сопровождаются практической работой учащихся.

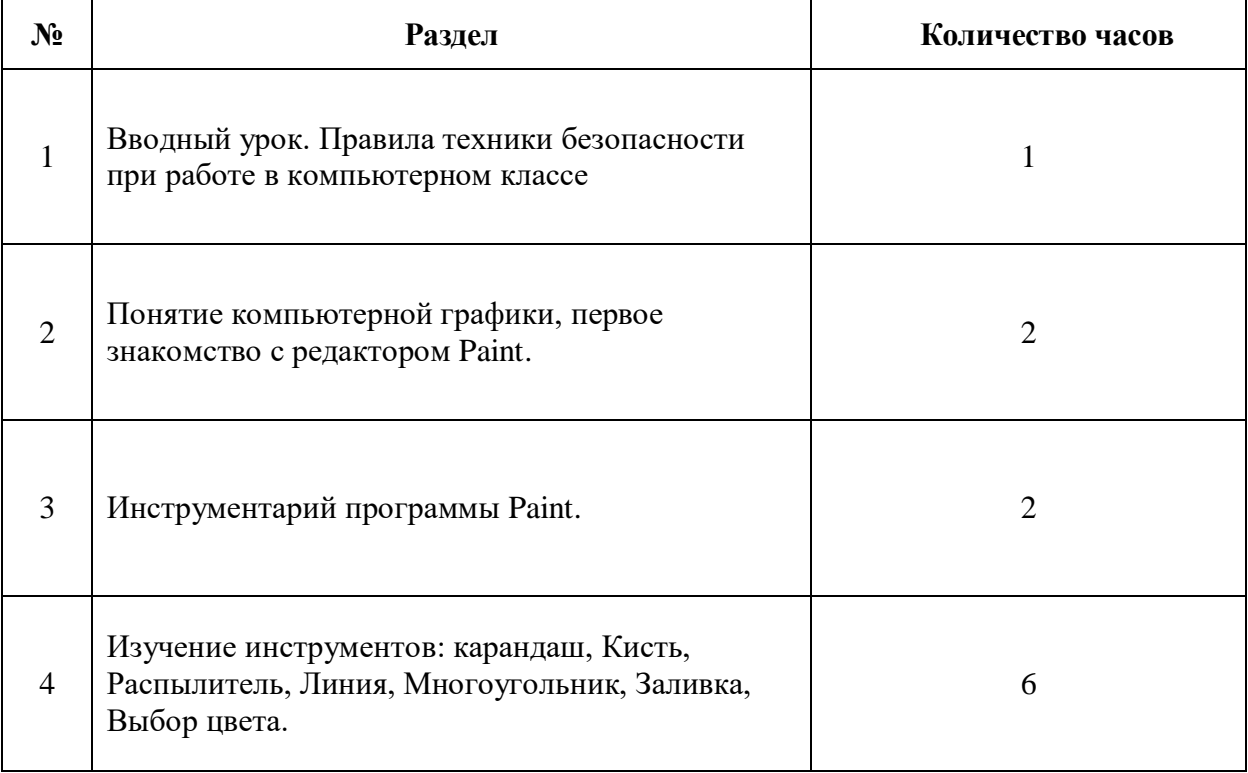

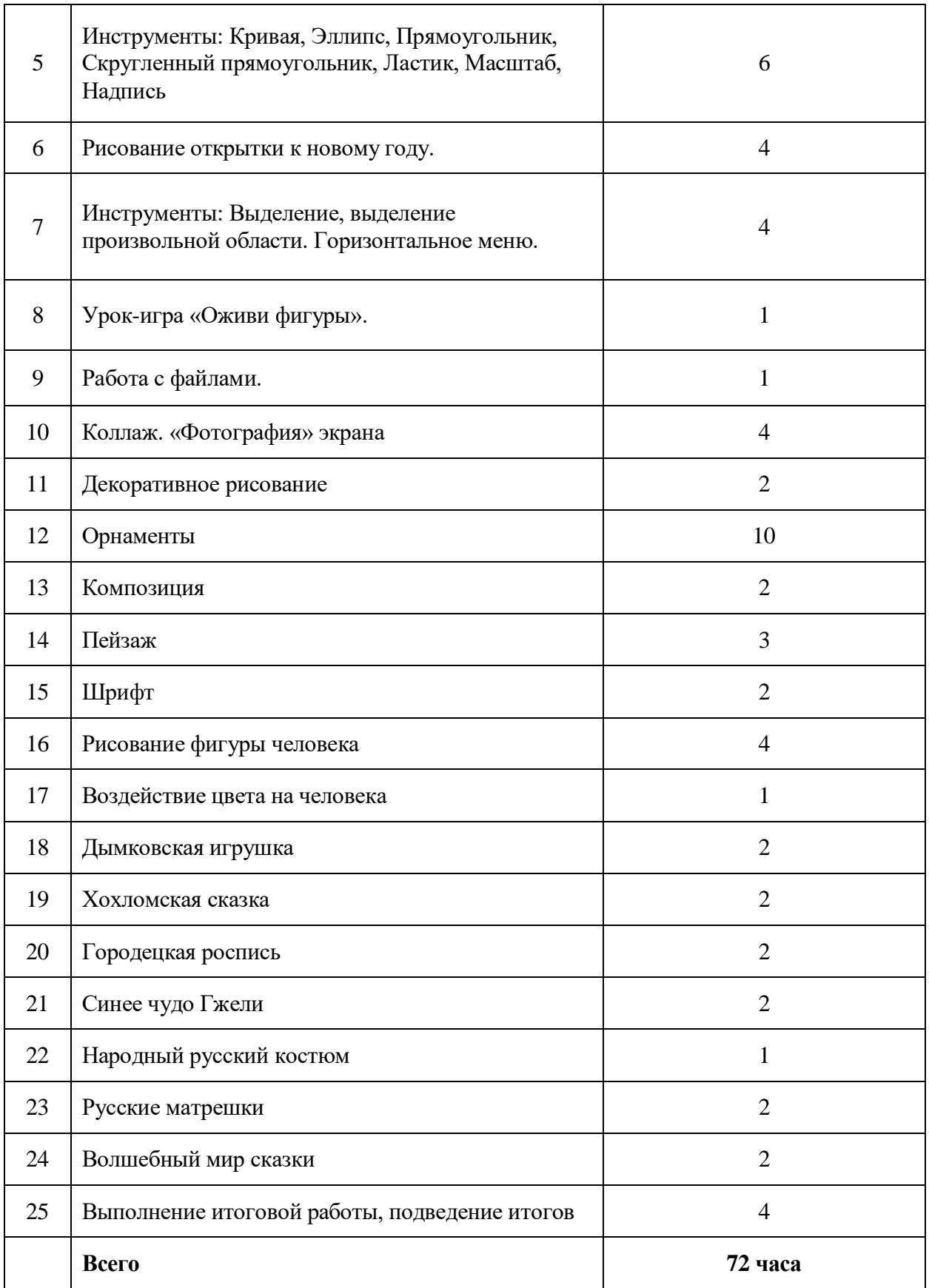

## **4. Формы аттестации и оценочные материалы**

В рамках занятий целесообразен перенос акцента с оценки на самооценку, смещение акцента с того, что учащийся не знает и не умеет, на то, что он знает и умеет по изучаемой теме.

 Промежуточный контроль – целесообразно проведение промежуточного контроля по итогу изучения тем, разделов в виде выполнения практических работ.

**Итоговая аттестация** – выполнение итоговой практической работы.

# **Темы для итоговых работ в редакторе PAINT**

- 1. Народный русский костюм.
- 2. Наша планета Земля.
- 3. Космический пейзаж.
- 4. У самого синего моря.
- 5. Иллюстрация к сказке.
- 6. Природа вокруг меня.
- 7. Мои каникулы.
- 8. Мой домашний любимец.
- 9. Мой любимый герой мультфильма.
- 10. На морском дне.
- 11. Вольная тема.

# **Требования к итоговым работам**

- 1. Содержание рисунка должно соответствовать выбранной теме.
- 2. Использование при создании рисунка изученных инструментов редактора Paint.
- 3. Наличие авторской подписи.
- 4. Качество цветовой гаммы рисунка.
- 5. Актуальность выполнения работы.
- 6. Использование фантазии при создании работы.

# **5.Организационно-педагогические условия реализации программы**

#### *Материально-техническое обеспечение :*

- 1. Персональный компьютер (мобильный класс);
- 2. Программное обеспечение MS Office;
- 3. Мультимедийный проектор;
- 4. Цветной принтер;
- 5. Бумага белая/цветная.

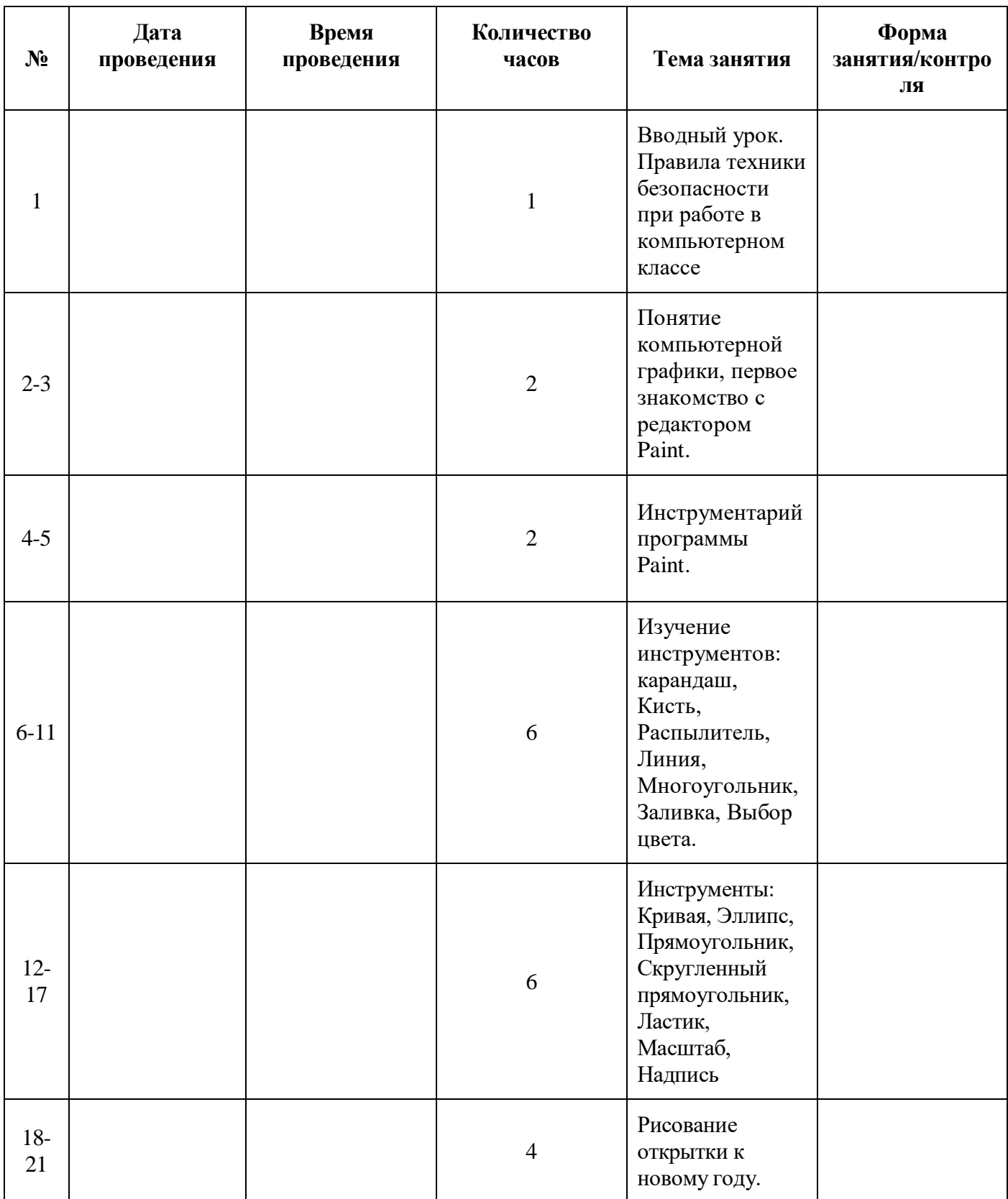

# **6.1 Календарный учебный график (группа 1-2 классы)**

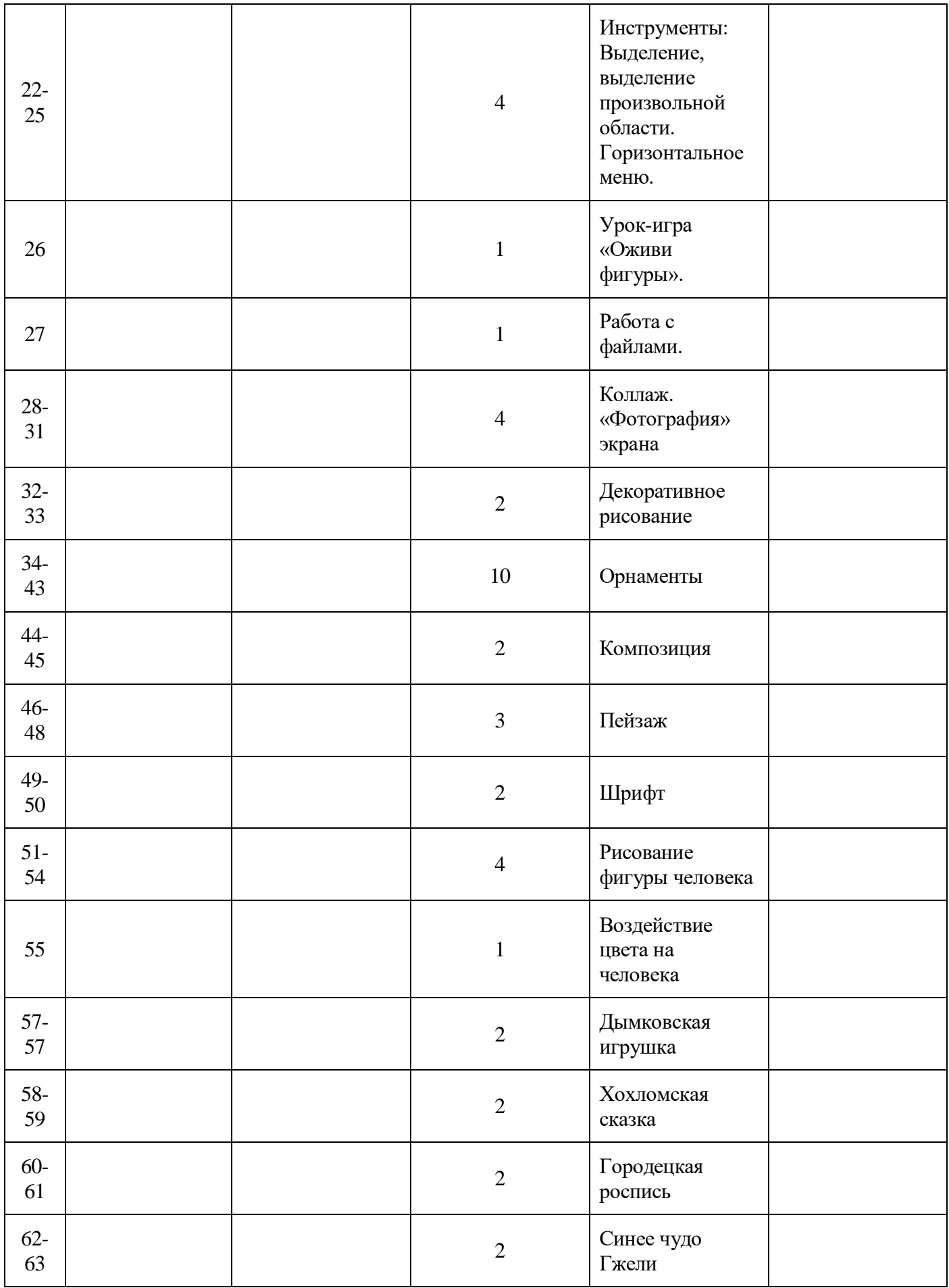

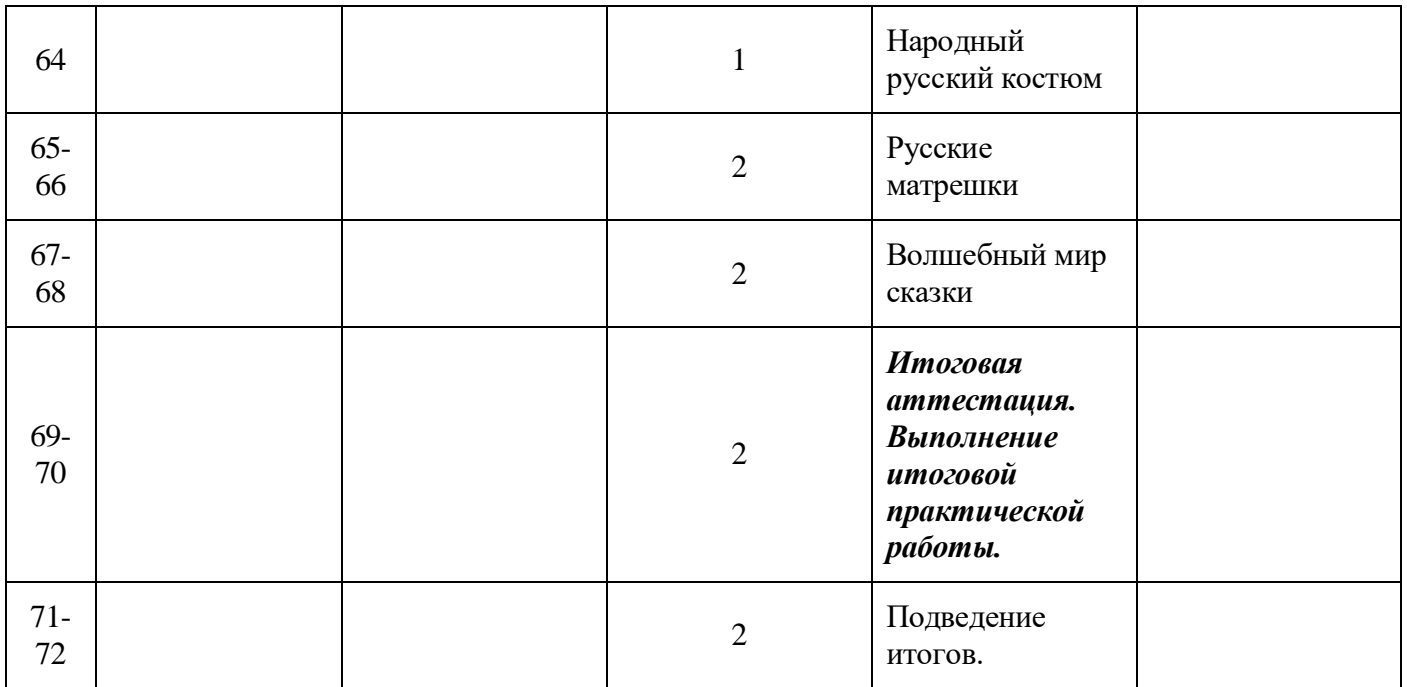

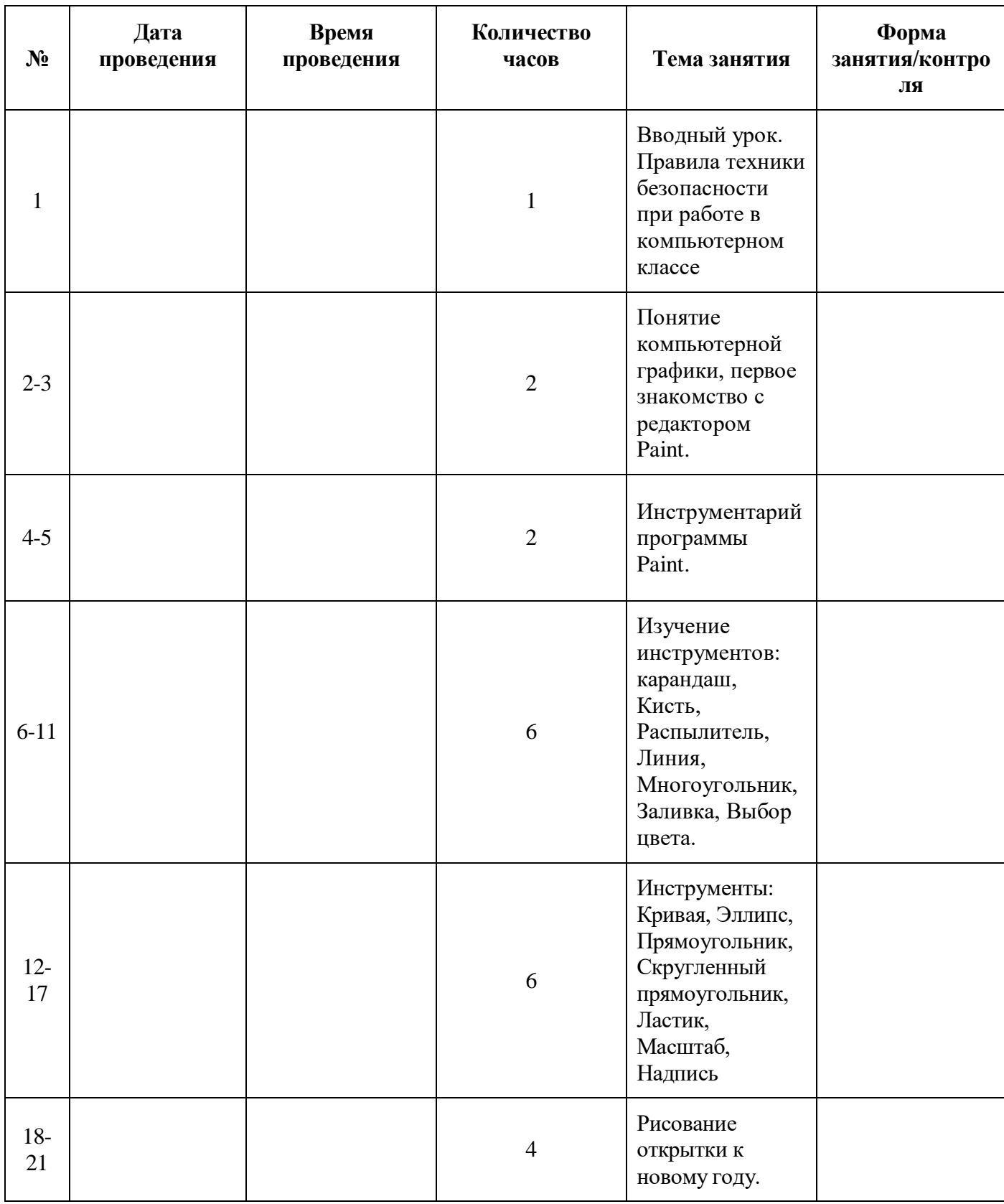

# **6.2 Календарный учебный график (группа 3-4 классы)**

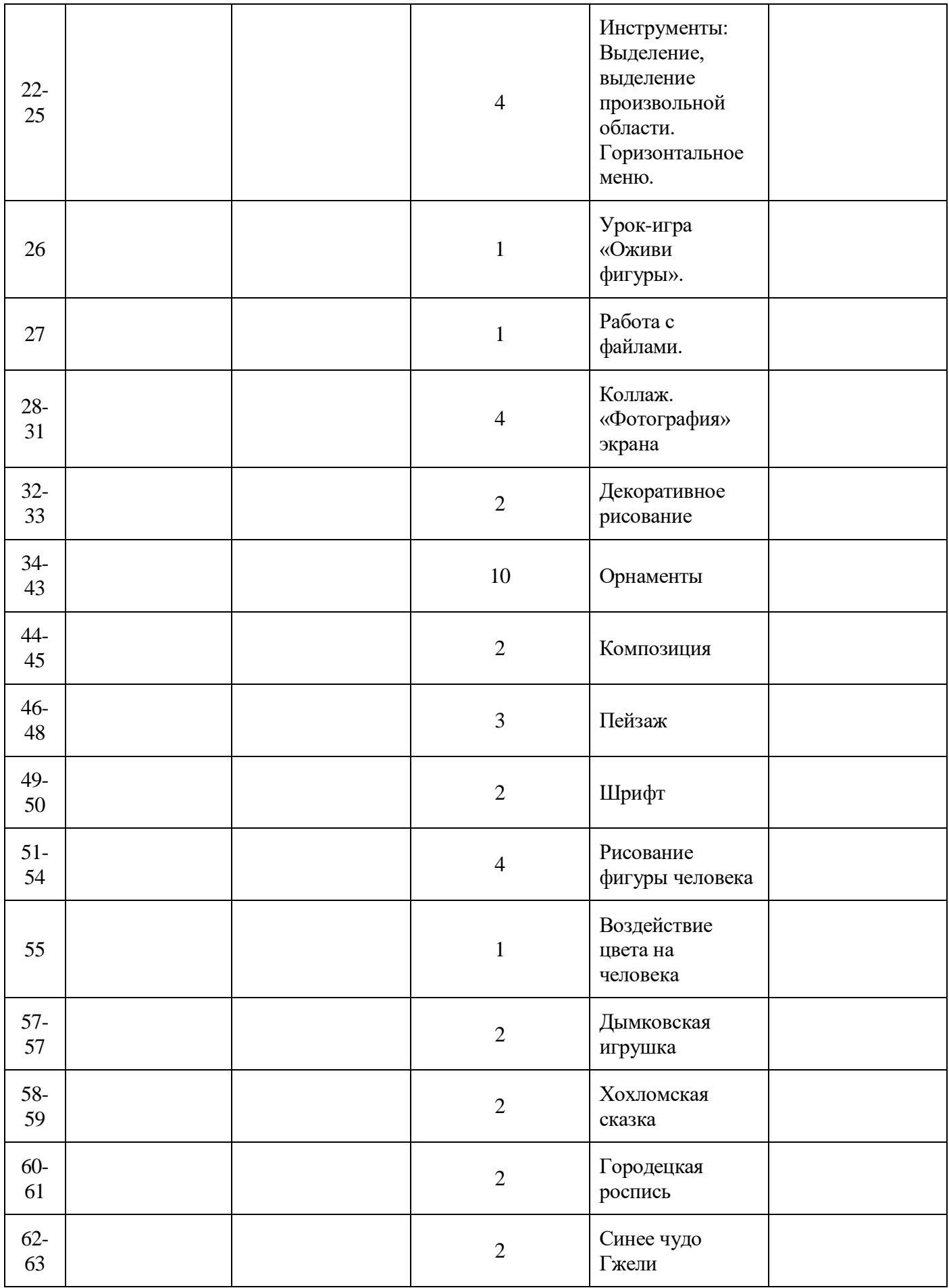

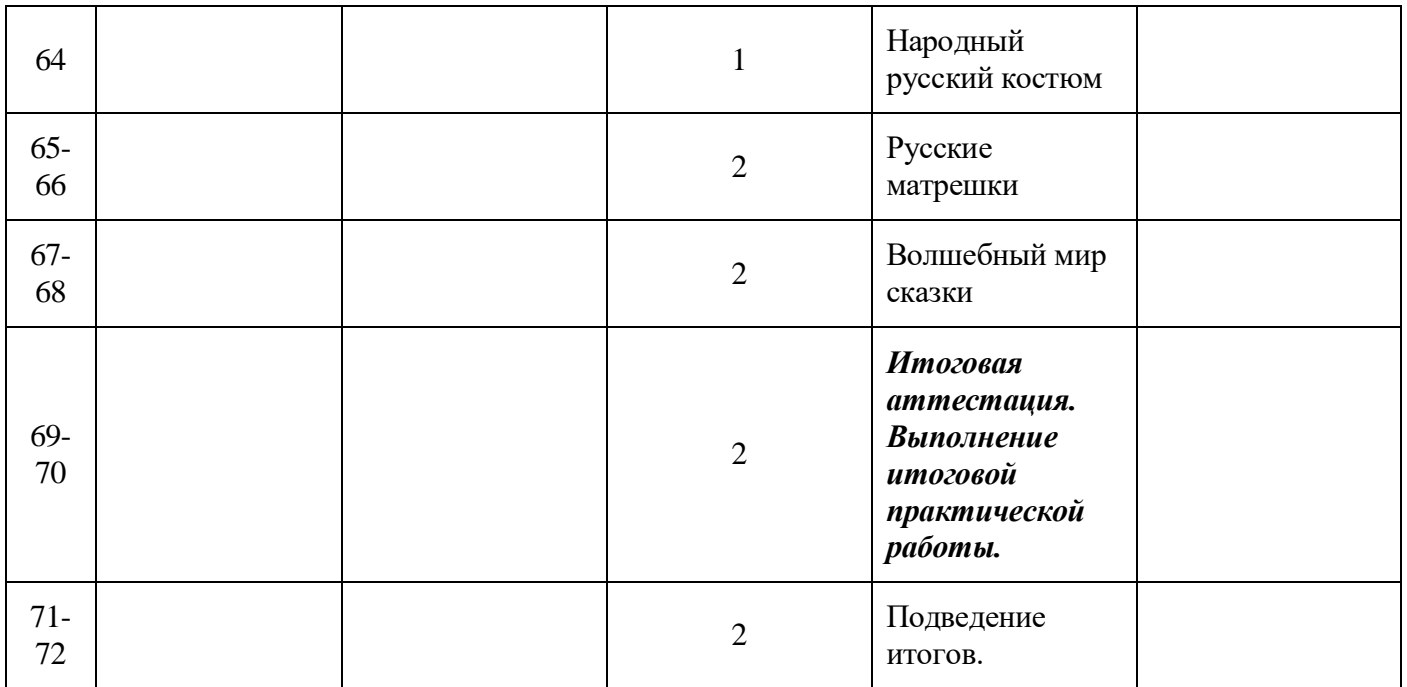